## SAP ABAP table CATSD\_EXT {Structure for ICATSD}

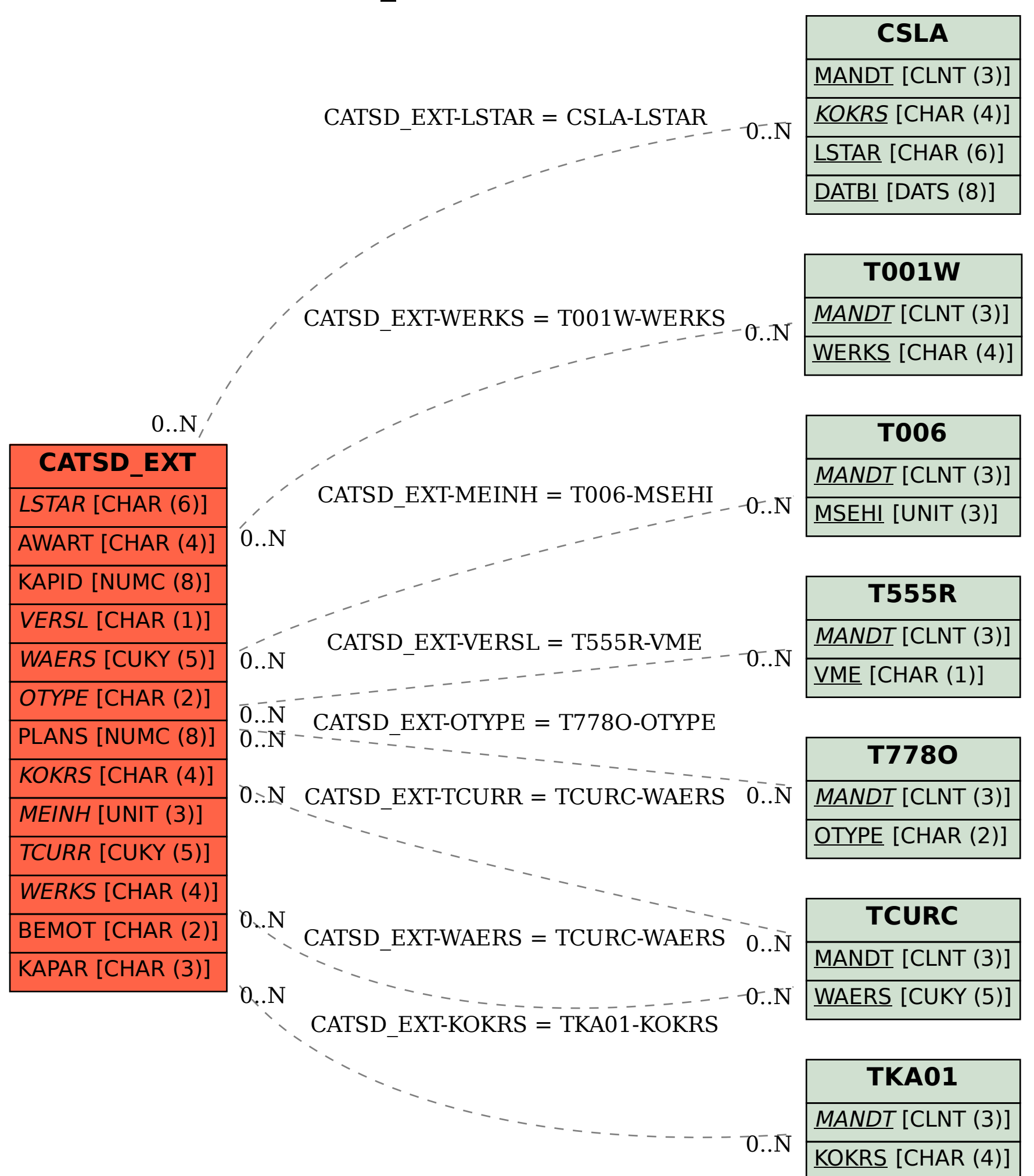